## Veterinary Sample Submission Card

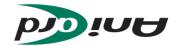

## **INSTRUCTIONS:**

- 1 Label the AniCard with sample ID.
- 2 Note sample description.
- Apply one sample to each spot.
- 4 Let AniCard air-dry.
- Place AniCard into the bag and seal.
- 6 Fill in sample submission form.

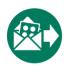

Send samples with completed form to:

AniCon Labor GmbH Muehlenstr. 13 49685 Hoeltinghausen, Germany

For veterinary diagnostic use only. Not available or to be used in the USA.

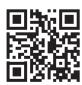

For further information:

- · Safety and import regulations
- · User guide and manuals
- · Sample submission form

Visit: anicon.eu/card

|       |              |             |        | c                                      |
|-------|--------------|-------------|--------|----------------------------------------|
|       | U            | •           |        | 3                                      |
| ••••• | ·····6       | *******     |        | ל'                                     |
|       |              | ******      |        | 3'                                     |
|       |              | ******      |        | 2.                                     |
|       | 9            | •••••       |        | ,,,,,,,,,,,,,,,,,,,,,,,,,,,,,,,,,,,,,, |
|       |              |             |        |                                        |
|       | er / Barcode | motsu) / Ul | Sample |                                        |

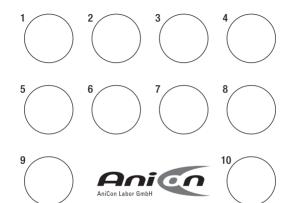